# www.9alami.com

# Ī **Partie 2 : Analyse comptable**

**3- Analyse d'exploitation- TED**

# **1-Tableau d'Exploitation Différentiel (TED)**

## **Reclassement des charges en charges Variables et fixes :**

- § **Les charges variables** (charges opérationnelles) : Ce sont des charges qui varient en fonction de l'activité de l'entreprise.
- § **Les charges fixes** (charges de structure) : ce sont des charges qui sont fixes pour une structure déterminée

## **Remarque : - le chiffre d'affaires, les achats consommés et les achats revendus sont variables.**

- **- les variations de stocks de produits sont à considérer comme variables.**
- **- les autres charges et autres produits sont à ventiler en fonction des cas.**

## **Tableau d'exploitation différentiel :**

La classification des charges en charges variables et charges fixes conduit à la présentation du « Tableau d'Exploitation Différentiel »

Dans une **entreprise commerciale**, ce tableau se présente :

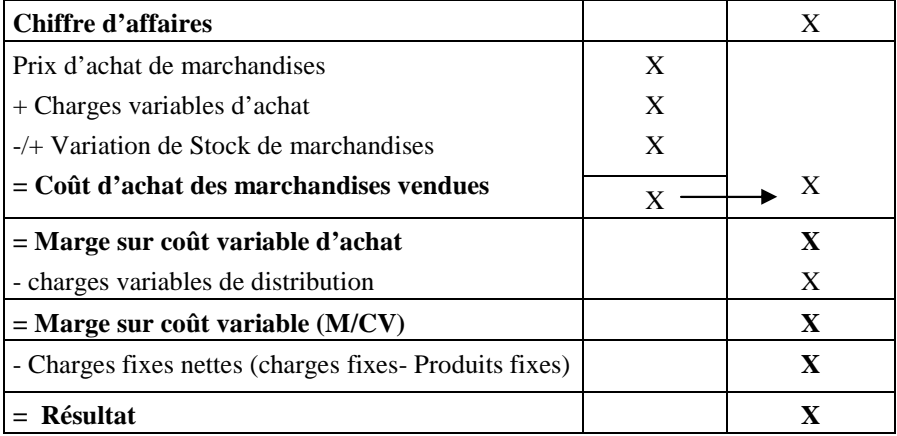

## Dans une **entreprise industrielle**, sa présentation est la suivante :

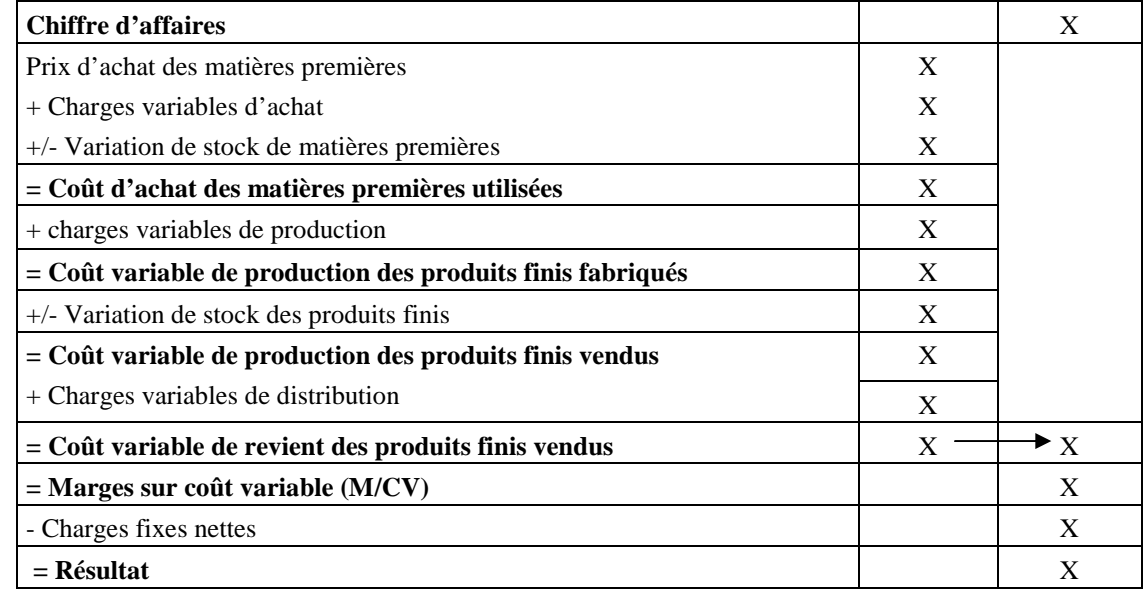

# **2- Seuil de rentabilité (SR) ou chiffre d'affaires critique**

Il s'agit du niveau du chiffre d'affaires pour lequel le résultat est nul C'est donc la valeur minimale du chiffre d'affaires à partir de laquelle l'exploitation devient rentable : **(Résultat = 00) ou (M/CV = Charges fixes)**

Marge sur coût variable = **Chiffre d'affaires – Total des charges variables**

Résultat = **Marge sur coût variable – Charges fixes**

Seuil de rentabilité = **CF/ taux de MCV** ou SR = **CF x CA / MCV**

## **3- Point mort (date de réalisation du seuil de rentabilité)**

Il correspond à la date de réalisation du seuil de rentabilité, date à partir de laquelle l'entreprise commence à réaliser des bénéfices.

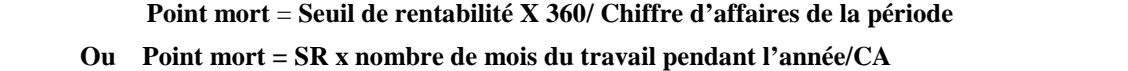

## **4- Marge et Indice de sécurité (** $I_d$  **<b>S**)

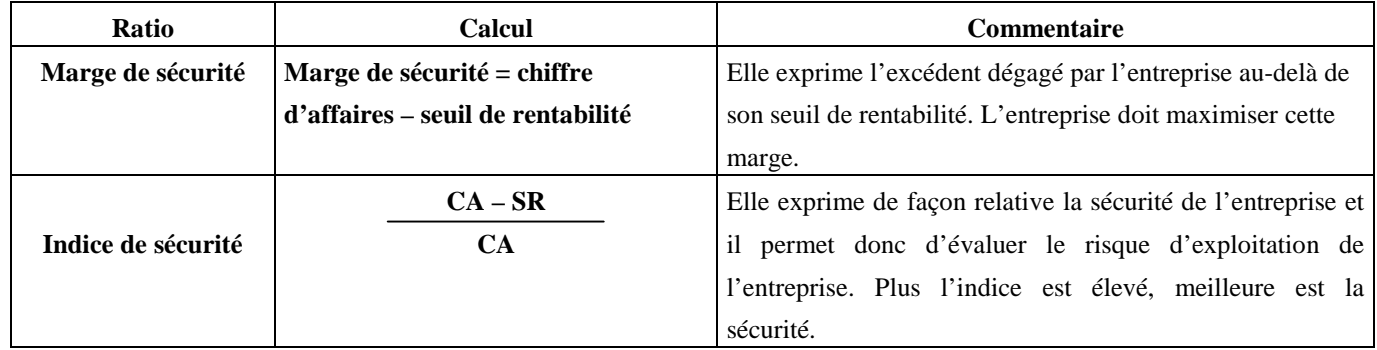

# **EXERCICE 1 :**

Mr **FAOUZI** exploite, depuis quelques années, une unité de production des meubles de bureau : Tables, chaises, … Pour s'assurer de la rentabilité de son investissement, il envisage de faire une analyse d'exploitation.

- §**Mr FAOUZI** a recensé les charges de l'exercice **2011**, au cours duquel le chiffre d'affaires s'est élevé à **3 141 000** DH. Il décide de classer ces charges entre deux catégories :
	- **-** celles qui sont liées à la structure, et donc indépendantes du niveau d'activité ;
	- **-** celles qui évoluent proportionnellement à cette activité.

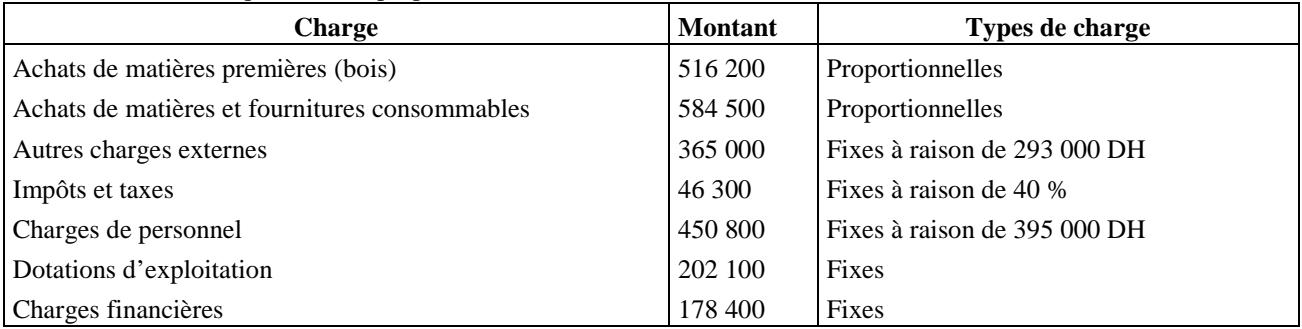

## **Travail :**

- **1- Proposer un tableau de classement des charges selon leur caractère de variabilité (charges fixes et charges variables).**
- **2- Quel est l'intérêt de la distinction entre charges fixes et les charges variables.**
- **Mr FAOUZI** souhaite connaître :
- **-** la marge dégagée par son entreprise après paiement des charges variables ou proportionnelles.
- **-** la marge nette après paiement de tous les coûts (variables et fixes).

Pour mieux organiser son travail, **Mr FAOUZI** décide d'établir le Tableau ci-dessous appelé « **Tableau d'Exploitation Différentiel** » ou « **Compte de Résultat Différentiel** » ou « **Compte de Résultat par Variabilité** ».

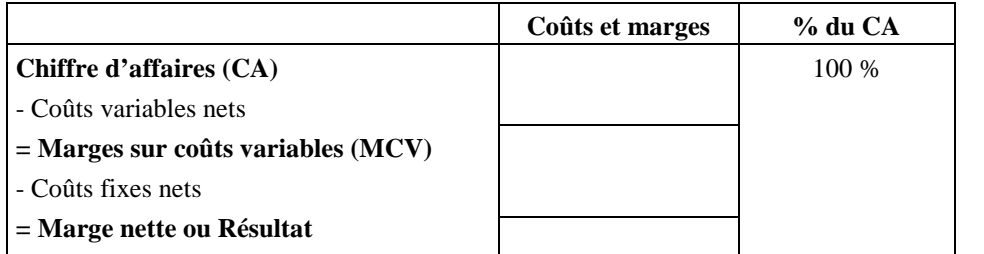

**Charges variables nettes = Charges variables – Produits variables**

**Charges fixes nettes = Charges fixes – Produits fixes** 

## **A l'aide des données ci-dessus, remplir le tableau afin de déterminer les marges.**

- § **Mr FAOUZI** veut déterminer le niveau de chiffre d'affaires qui assure la rentabilité.
- **1- Déterminer le seuil de rentabilité à partir du tableau ci-dessus.**
- **2- Calculer et interpréter le point mort**
- **3- Calculer et interpréter l'indice de sécurité.**

# **EXERCICE 2 :**

La société « **FARAH-SA** » vous communique son tableau du résultat différentiel pour l'exercice 2011:

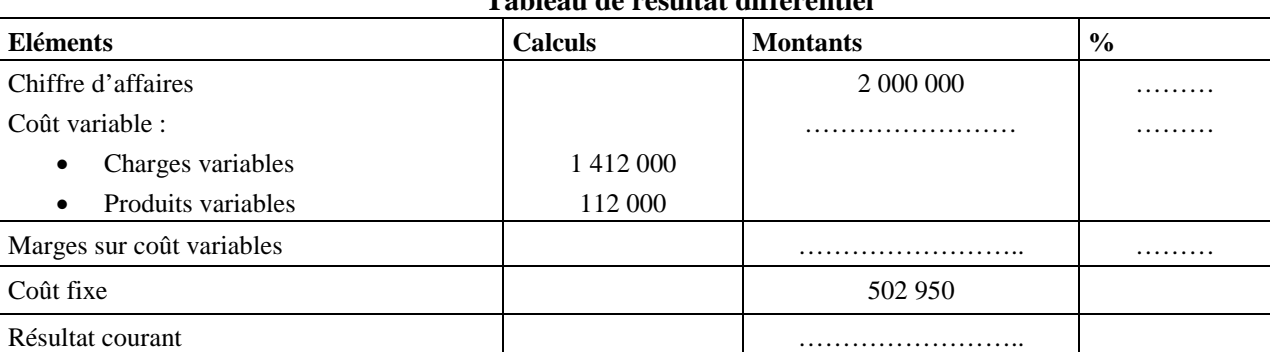

# **Tableau de résultat différentiel**

## **Travail à faire :**

- **1- Compléter le tableau du résultat différentiel.**
- **2- Déterminer le seuil de rentabilité et sa date de réalisation (sachant que les ventes de l'entreprise s'étalent régulièrement sur tout l'exercice).**
- **3- Calculer et commenter l'indice de sécurité.**

## **EXERCICE 3 :**

L'entreprise **« SAADA CONFECT, SA** » est spécialisée dans la confection de vêtements pour enfants. En vue de mener une analyse d'exploitation, son chef du service financier met à votre disposition les informations et documents suivants relatifs à l'exercice 2011.

#### **Tableau d'exploitation différentiel**

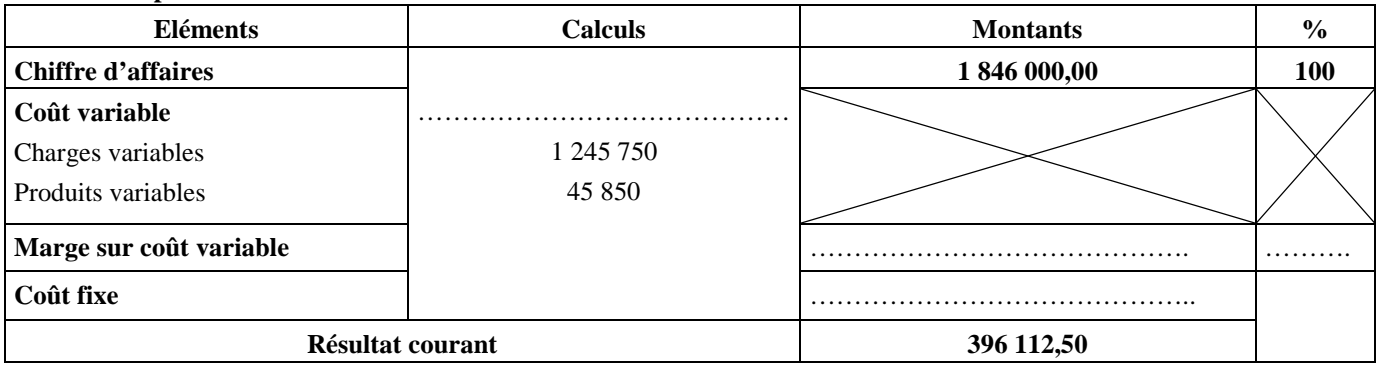

**Travail à faire :**

- **1- Compléter le tableau d'exploitation différentiel**
- **2- Calculer le seuil de rentabilité et donner sa signification**
- **3- Déterminer la date de réalisation du seuil de rentabilité, sachant que l'activité de l'entreprise s'étale normalement sur 11 mois (l'entreprise ferme le mois de Mai chaque année pour raison de maintenance du matériel de production).**

## **EXERCICE 4 :**

La société **« EL BOUCHRA »,** spécialisée dans la vente des vêtements, vous remet les informations suivantes à fin d'effectuer une brève analyse d'exploitation

**Extrait de la balance après inventaire au 31/12/2011**

| $N^{\circ}$ | <b>COMPTES</b>                                                 | Solde débiteurs | Soldes créditeurs |
|-------------|----------------------------------------------------------------|-----------------|-------------------|
| 6111        | Achats de marchandises                                         | 1512 000        |                   |
| 6114        | Variation de stocks de marchandises                            |                 | 760 000           |
| 6119        | Rabais, remises, ristournes obtenus sur achats de marchandises |                 | 3 200             |
| 7111        | Ventes de marchandises au Maroc                                |                 | 3 068 000         |
| 7119        | RRR accordés par l'entreprise                                  | 20 000          |                   |

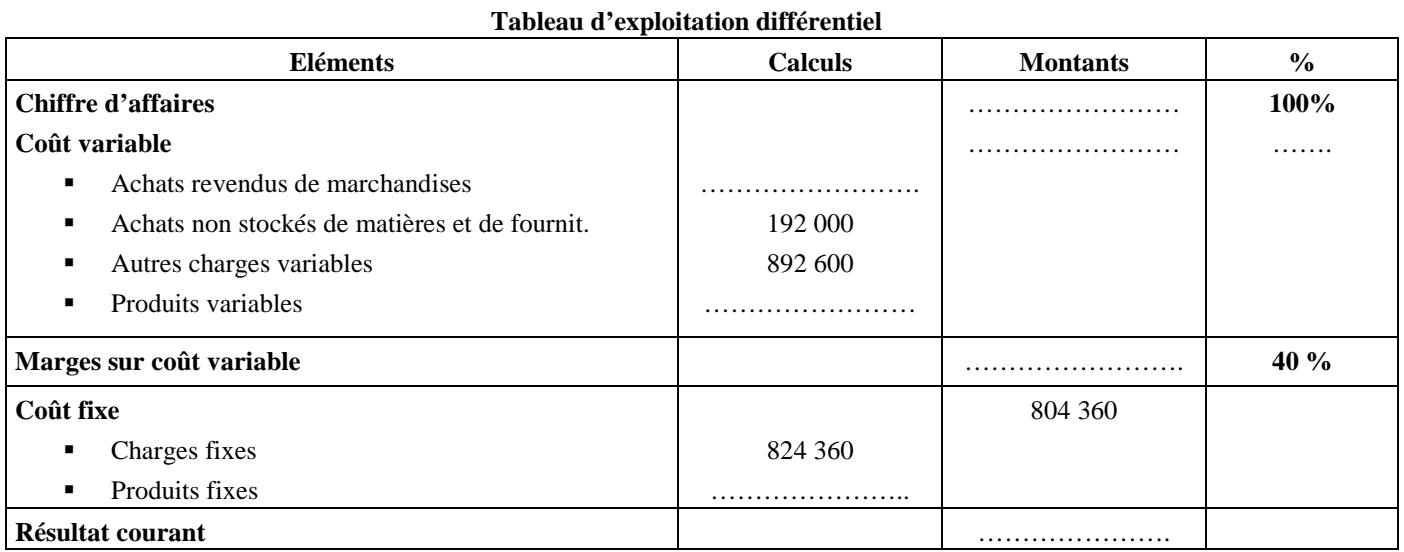

**Travail à faire :** 

- **1- Compléter le tableau d'exploitation différentiel pour l'exercice 2011.**
- **2- Calculer et commenter le seuil de rentabilité.**
- **3- Déterminer la date de réalisation du seuil de rentabilité ; sachant que l'activité de l'entreprise s'étale normalement sur 12 mois.**

## **EXERCICE 5 :**

Pour analyser la rentabilité de l'activité de l'entreprise « **SARADOU** », son directeur vous fournit pour l'exercice 2011, les informations suivantes.

- § Ventes de 80 000 articles, répartis régulièrement sur toute l'année.
- § Le prix de vente unitaire est de 12 DH.
- § La fabrication d'**un article** nécessite :
	- Consommation de matière première 5,40 DH
	- Charges variables de production et de distribution 2,10 DH
- Les charges fixes nettes annuelles sont de 225 000 DH.

## **Travail à faire :**

- **1- Calculer la marge sur coût variable unitaire. En déduire le taux de marge sur coût variable.**
- **2- Calculer le seuil de rentabilité de l'entreprise**
- **3- Déterminer la date de réalisation du deuil de rentabilité de l'entreprise.**
- **4- Quelle est l'utilité pour l'entreprise de connaître son seuil de rentabilité et son point mort.**

## **EXERCICE 6 :**

La société « **SBC** » envisage de lancer en 2011 une nouvelle unité pour la production de conserves d'haricots verts. Dans un premier temps, seule la production des boîtes de 250 g est envisagée.

Les données prévisionnelles d'exploitation sont les suivantes :

- Prix de vente d'une boîte : 6 DH ;
- Coût variable d'une boîte : 3,6 DH ;
- Coût fixe net global : 756 000 DH.

## **Travail à faire :**

- **1- Déterminer le nombre de boîte à vendre en 2012 pour atteindre le seuil de rentabilité.**
- **2- En supposant que la société puisse vendre 400 000 boîtes, quelle serait la date de réalisation du seuil de rentabilité (les ventes sont supposées régulières sur toutes l'année).**

# **EXERCICE 7 :**

La société anonyme « **KIT – YASSMINE** » a pour activité la fabrication de produits en KIT. Elle met à votre disposition les informations suivantes :

- **1- Etat des Soldes de Gestion de l'exercice 2011**
- **2- Autres informations**
	- · **Tableau de ventilation des amortissements et des provisions**

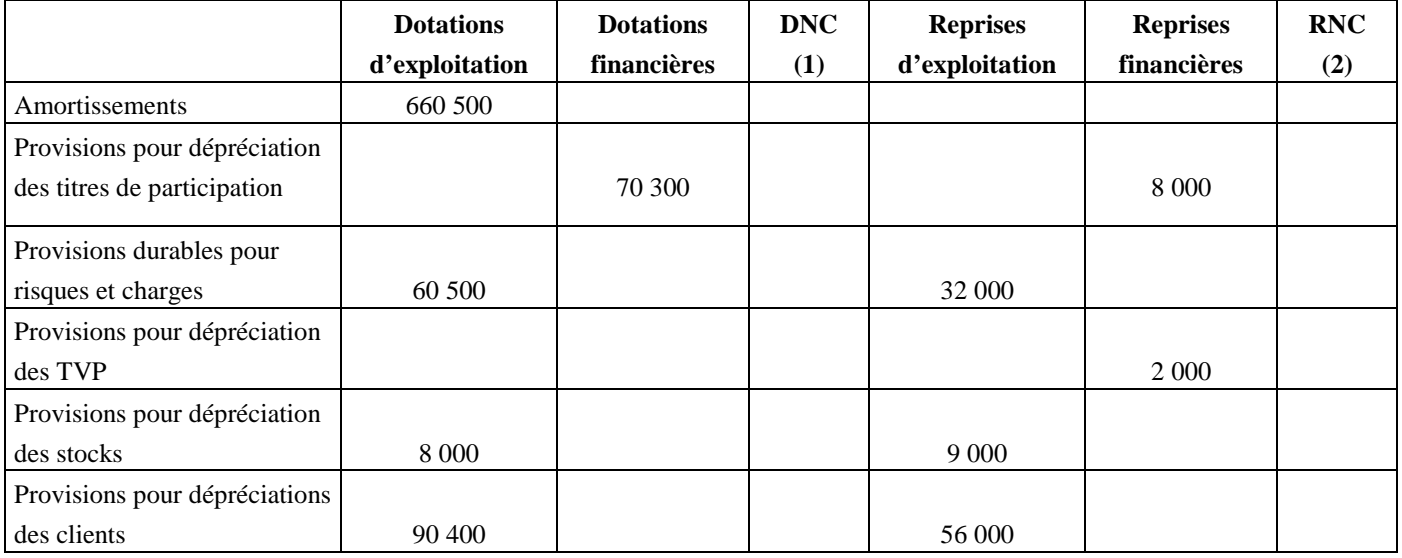

**(1)** : Dotations non courantes

**(2)** : Reprises non courantes

- · Au titre de l'exercice 2011, l'entreprise a inscrit une somme de 20 000 DH au crédit du compte : Reprises sur subventions d'investissement.
- · Ventilation des charges et des produits autres que les achats consommés, le chiffre d'affaires et la variation des stocks des produits :

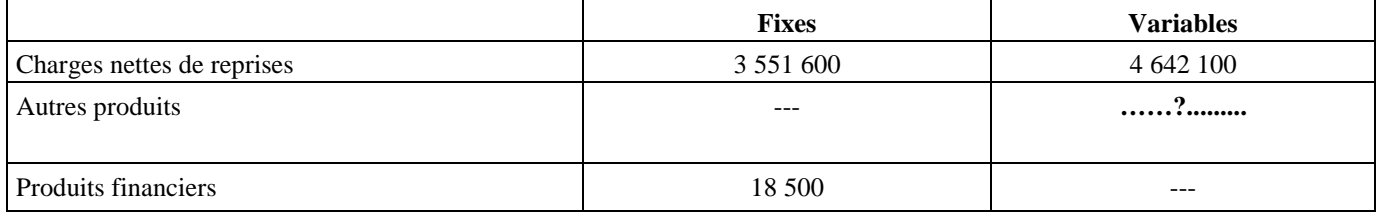

## **Travail à faire :**

- **1- Compléter l'état des soldes de gestion**
- **2- Présenter le Tableau d'exploitation différentiel**
- **3- Calculer le seuil de rentabilité et déterminer sa date de réalisation (les ventes sont régulières sur toute l'année)**
- **4- Quel chiffre d'affaires faudrait-il réaliser en 2012 pour dégager un résultat courant de 800 000 DH (on suppose que les conditions d'exploitation restent inchangées).**

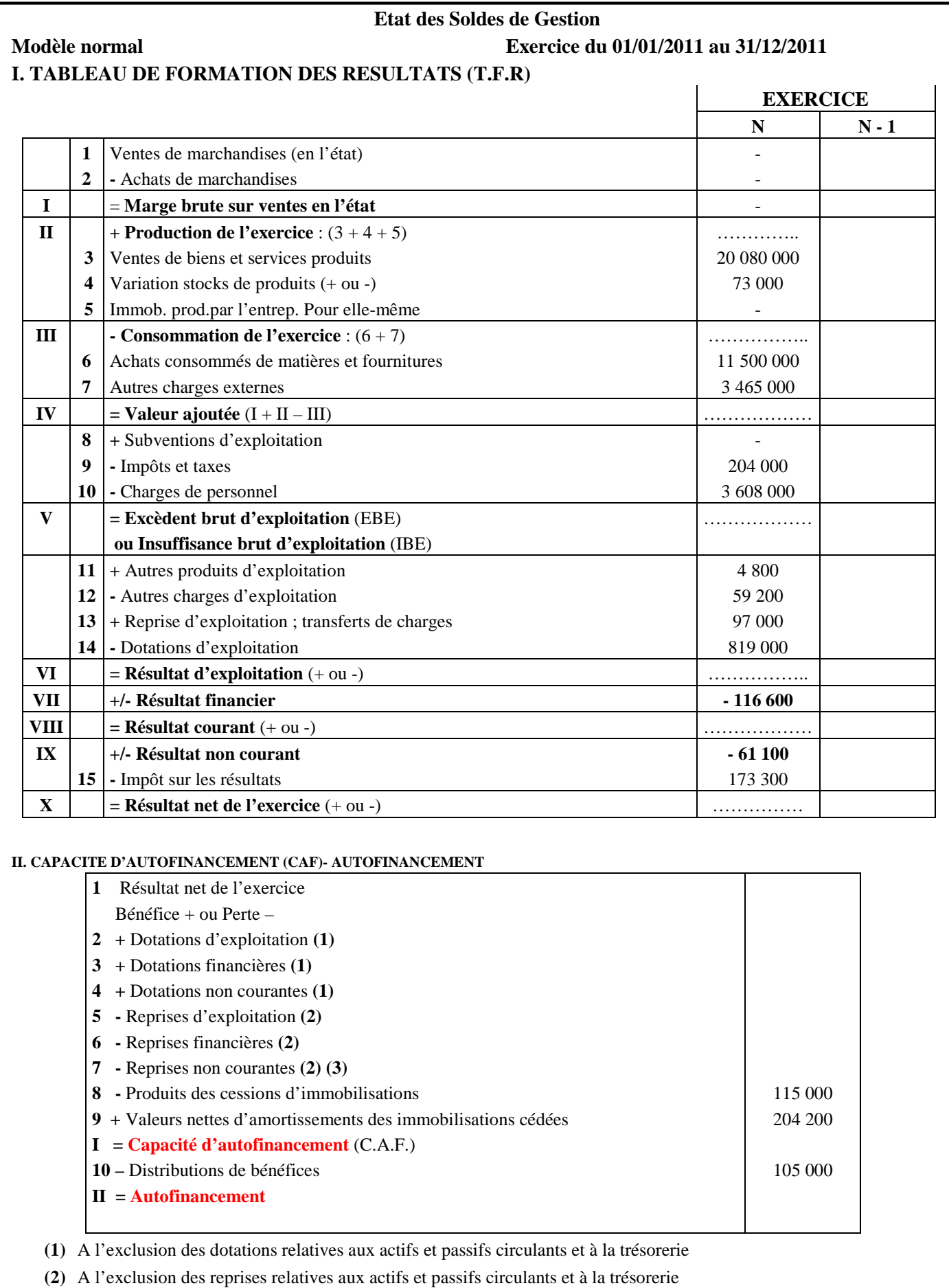

**(3)** Y compris reprises sur subventions d'investissement.